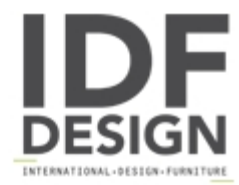

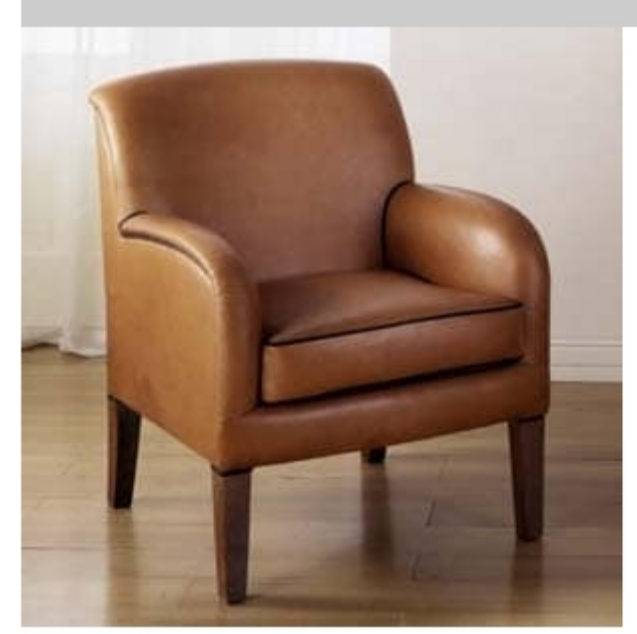

## Margot

Classic leather armchair made of solid wood frame supported by steel springs and upholstered polyurethane foam and with the possibility of using fire-retardant foam. Seat and back cushion in feather, feather with reinforcing insert or polyurethane foam. Different kind of leather articles and colours are available for upholstering choice.

Dimensions: H85 W70 D80 cm

Produced by

**Lario Salotti Snc** via dell'artigianato Centro artigianale S.Giorgio 11 22060 Cabiate (Como) Italy

Phone: +39 031 767787 Fax: +39 031 756752 E-mail: info@lariosalotti.com Website: http://www.lariosalotti.com

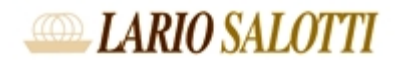